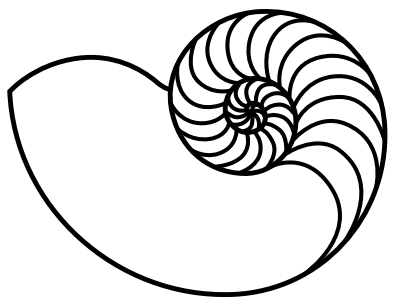

# **MUUGLines**

The Manitoba UNIX User Group Newsletter

Volume 32 No. 10, June 2020 **Editor: Bradford C. Vokey** Editor: Bradford C. Vokey

# **Next Meeting: June 9th, 2020 (Online)**

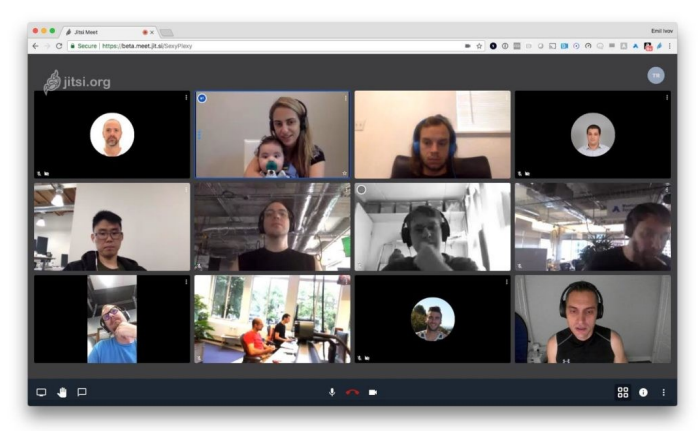

After the successful trial run of our Jitsi online meeting last month, and in keeping with the directive from the University of Winnipeg (due to COVID-19), the MUUG board has decided to continue using Jitsi (the open source video meeting solution) for our June  $9<sup>th</sup>$  meeting, starting at 7:30pm.

#### **Daemon-Dash/Presentation: Net-SNMP**

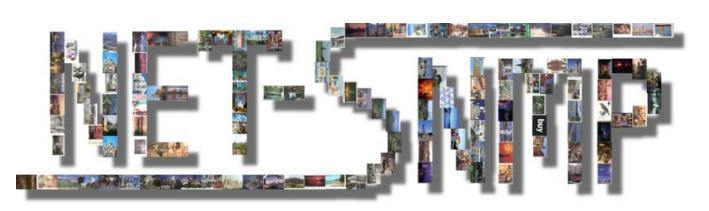

Simple Network Management Protocol (SNMP) is a widely used protocol for monitoring the health and welfare of network equipment (e.g. routers), computer equipment and even devices like UPS's. Net-SNMP is a suite of applications used to implement SNMP v1, SNMP v2c and SNMP v3 using both IPv4 and IPv6.

Adam Thompson will demonstrate how to quickly set up the Net-SNMP daemon using the built-in configuration tools.

#### **Where to Find the Meeting:**

[jitsi.merlin.mb.ca/muug.2020.06](https://jitsi.merlin.mb.ca/muug.2020.06)

This month (just like last month) we are using our own online Jitsi meeting server hosted by merlin.mb.ca.

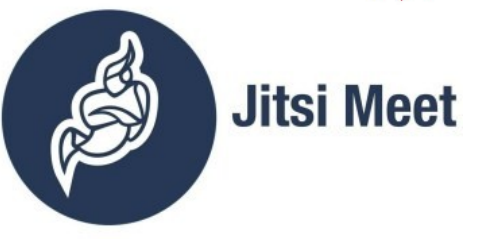

The virtual meeting room will be open by 7:00 pm on June  $9<sup>th</sup>$ , with the actual meeting starting at 7:30 pm.

Parking is available using your own most comfortable chair in front of your favourite browser and/or Jitsi app.

Thank you [MERLIN](https://merlin.mb.ca/) *(the Manitoba Education Research and Learning Information Networks)* for providing the hosting and bandwidth for our meetings.

# **No Postal Address Available Right Now**

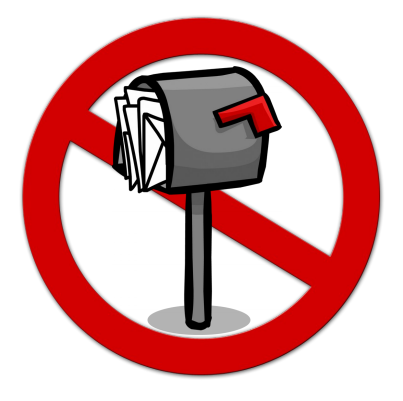

Due to COVID-19 restrictions, the MUUG postal address at the University of Manitoba is not available right now.

Please send all correspondence and membership renewals through e-mail to: [board@muug.ca](mailto:board@muug.ca).

# **Door Prizes Are Back!**

Our door prize coordinator is bringing back our much loved door prizes. Details on how to sign up will be provided near the beginning of the meeting.

This month, along with our huge selection of e-book giveaways, we will also be giving away the appropriately timed, Daemon-Dash related, physical book:

#### **SNMP Mastery**

*By Michael W Lucas 258 pages*

Simple Network Management Protocol

Four lies in one acronym?

It's baroque. It's arcane. And it's everywhere.

SNMP is one of those system management skills that people acquire by

experience, stumbling through one horrid implementation after another and counting their knowledge by their scars. SNMP Mastery is your guide to the secret landscape of one of computing's most mysterious tools.

You will understand:

- What makes SNMP simple.
- When to use SNMP, and when not to.
- How to use SNMP securely.
- Objects, MIBs, and OIDs.
- Using the net-snmp management toolkit.
- SNMPv3.
- Efficient queries.
- Debugging.
- Proxies, SMUX, and AgentX.
- View-based Access Control Model (VACM).
- Extending the net-snmp agent.
- Logging, traps, and notifications.

Stop stumbling through the SNMP minefield.

#### **Win a copy of SNMP Mastery at the next meeting!**

*Check out all of Michael's books here:*  [https://mwl.io](https://mwl.io/)

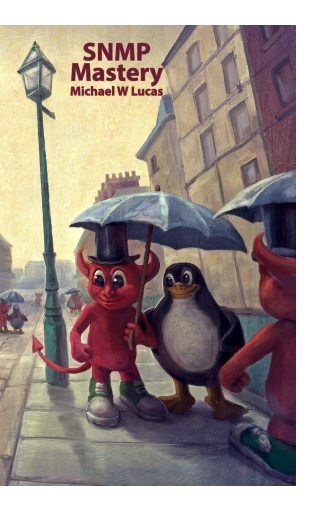

# **Linus Torvalds Drops Intel for 32-core AMD Ryzen Threadripper on his Personal PC**

*"[...] for the first time in about 15 years, my desktop isn't Intel-based. No, I didn't switch to ARM yet, but I'm now rocking an AMD Threadripper 3970X. My 'allmodconfig' test builds are now three times faster than they used to be [...]"*

The 3970X is quite the beast, boasting 32 cores, 64 threads, at 3.7GHz with the ability to burst up to 4.5GHz, along with 88 PCIe 4.0 lanes. All built on TSMC's 7nm FinFET process.

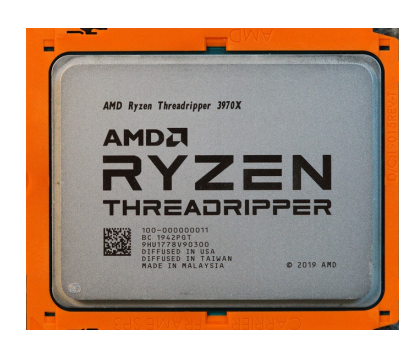

AMD boasts it is 90% faster than an i9 10980XE.

But a computer is more than just a processor (no matter how speedy it is), so ZDNet author Steven Vaughan-Nichols talked with Torvalds to see exactly what's in his new box:

[https://www.zdnet.com/article/look-whats-inside-linus](https://www.zdnet.com/article/look-whats-inside-linus-torvalds-latest-linux-development-pc/)[torvalds-latest-linux-development-pc/](https://www.zdnet.com/article/look-whats-inside-linus-torvalds-latest-linux-development-pc/)

*"Slap it all together, make sure you get all the fan settings right, and (in my case) install Fedora 32 on it, and you've got a fairly pleasant workstation"*

Torvalds' long-time Linux collaborator Greg Kroah-Hartman also had a new 3970X Threadripper-based PC recently custom built. To watch a video of Greg's custom build see: [https://youtu.be/37RP9I3\\_TBo](https://youtu.be/37RP9I3_TBo)

AMD should be over-the-moon excited that two high-profile IT pros have adopted their kit to work on the Linux kernel.

On a side note, AMD should also be pleased that at least two more IT pros, albeit much less high-profile, (MUUG members Trevor Cordes and myself) have also switched our main Linux boxes from Intel to AMD – *just not with their ~\$2,700 CAD, 32-core CPU!*

[https://www.theregister.com/2020/05/24/](https://www.theregister.com/2020/05/24/linus_torvalds_adopts_amd_threadripper/) [linus\\_torvalds\\_adopts\\_amd\\_threadripper/](https://www.theregister.com/2020/05/24/linus_torvalds_adopts_amd_threadripper/)

## **Frank Halderson Has Passed Away**

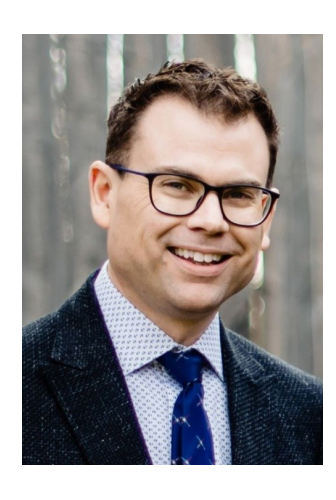

Frank Halderson, MUUG member since 2016, passed away on May 21, 2020, at the young age of 46 after a battle with ALS.

He was always one of the nicest and most approachable members and was was very brave to continue to come to meetings until he no longer could. He will be greatly missed by many.

From his obituary:

*"He was a member of the local Linux club, and spent endless hours researching topics that most people had never even heard of."*

Members that feel inclined can leave a tribute on his [tribute wall](https://www.gilbartfuneralhome.com/obituary/Franklin-HaldersonIII). Rest in peace, Frank.

[https://www.gilbartfuneralhome.com/obituary/Franklin-](https://www.gilbartfuneralhome.com/obituary/Franklin-HaldersonIII)[HaldersonIII](https://www.gilbartfuneralhome.com/obituary/Franklin-HaldersonIII)

#### **Chris Johnson Has Passed Away**

Just as we were about to send out this newsletter, we heard of the passing of another MUUG member, Chris Johnson. According to a tweet by @Skull-SpaceWpg, on June 1<sup>st</sup>: "We have heavy hearts today to acknowledge the awesome life and sudden passing of Skullspace's Chris Johnson – you are missed, friend. Thank you for your time with us."

A followup tweet added: "Chris was a multi-year director of Skullspace, a trusted friend, a goofball, volunteer extraordinaire, hilarious, compassionate, caring, and most of all a topnotch nerd."

Chris joined MUUG in April 2015, and faithfully renewed

his membership every year since, including in March of this year. He will be remembered fondly by many of our members.

[https://twitter.com/SkullSpaceWpg/status/](https://twitter.com/SkullSpaceWpg/status/1267499994426355713) [1267499994426355713](https://twitter.com/SkullSpaceWpg/status/1267499994426355713)

# **Say Hello to "bat"**

*A cat clone with syntax highlighting and Git integration - a cat(1) clone with wings!*

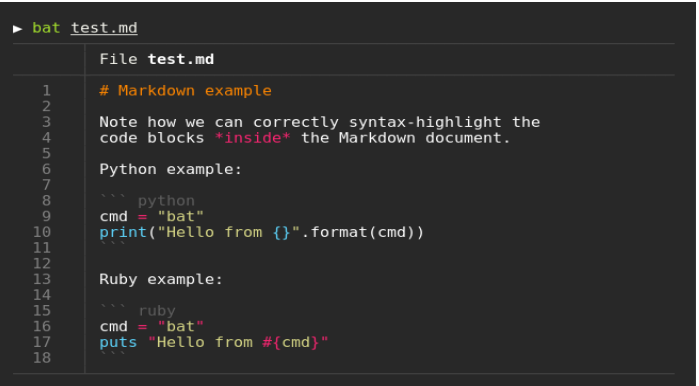

The **cat** (short for concatenate) command is one of the most frequently used flexible commands on Linux and Unix-like operating systems.

Say hello to  $bat$ , which is a cat command written in Rust programming language. The bat command comes with syntax highlighting, git integration, and works as is a drop-in cat command replacement.

Some cool features of the bat command:

- Supports syntax highlighting for a large number of programming and markup languages.
- Communicates with git to show modifications with respect to the index (in the left side bar).
- The command can pipe its own output to less if the output is too large for one screen.
- Display and highlight non-printable characters.
- A user-friendly command-line interface.

Oh... you can also use it to concatenate files. :)

Whenever **bat** detects a non-interactive terminal (i.e. when you pipe into another process or into a file), bat will act as a drop-in replacement for cat and fall back to printing the plain file contents.

It integrates well with many other tools including find, grep ([batgrep](https://github.com/eth-p/bat-extras/blob/master/doc/batgrep.md)), tail -f, git, and best of all man, becoming ([batman](https://github.com/eth-p/bat-extras/blob/master/doc/batman.md)) of course!

bat is available on almost all modern distros.

<https://github.com/sharkdp/bat>

#### **Linux on Windows 10 Gets Major Computing Boost**

*Microsoft is adding support for Linux GUI apps along with GPU hardware acceleration*

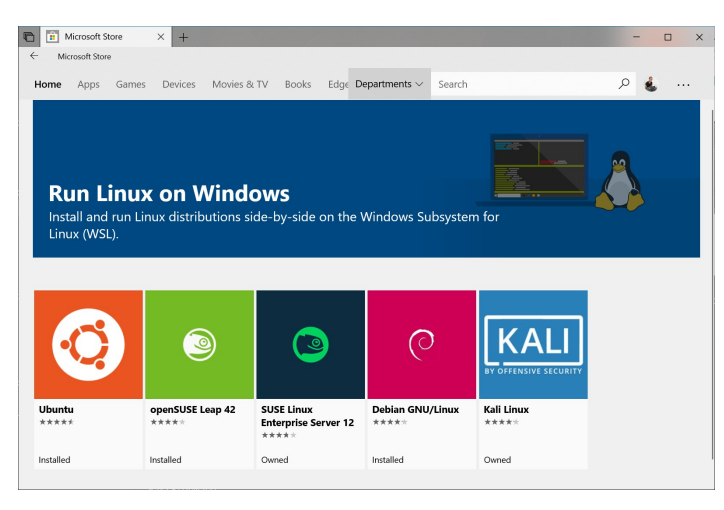

In May, the software giant added a full Linux kernel to Windows 10 with the release of version 2 of WSL *and the company now plans to support Linux GUI apps that can run alongside regular Windows apps.*

Running Linux GUI apps within WSL used to only be possible by using a third-party X11 server. However, Windows 10 will soon get added support for GPU hardware acceleration with Linux tools. In a blog post, partner developer lead at Microsoft, Steve Pronovost provided details on how GPU hardware acceleration in Windows will work:

*"Applications running inside of the Linux environment have the same access to the GPU as native applications on Windows. There is no partitioning of resources between Linux and Windows or limit imposed on Linux applications. The sharing is completely dynamic based on who needs what. There are basically no differences between two Windows applications sharing a GPU versus a Linux and a Windows application sharing the same GPU. If a Linux application is alone on a GPU, it can consume all its resources!"*

Microsoft plans to share additional details on when Linux GUI app support will be generally available later this year.

[https://www.techradar.com/news/linux-on-windows-](https://www.techradar.com/news/linux-on-windows-10-gets-major-computing-boost)[10-gets-major-computing-boost](https://www.techradar.com/news/linux-on-windows-10-gets-major-computing-boost)

# **Pay Your Membership Online Using Square This Summer**

If your membership has lapsed or is coming up for renewal, you can now renew online with Square.

Square

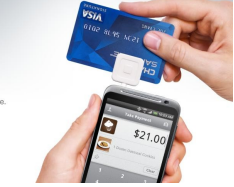

<https://manitoba-unix-user-group.square.site/>

Just click on the **Join or Renew Now** button.

Thanks to MUUG member Hartmut Sager (who used our referral link back in February), Square is providing the both of us with FREE Credit Card processing until July 30th, 2020.

If you want to start accepting credit cards for your own needs, use the [MUUG referral code](https://squareup.com/i/MANITOBAU1) and *both you and MUUG* will receive \$1,000 in free processing for the next 6 months (180 days).

<https://squareup.com/i/MANITOBAU1>

## **Somewhat SNMP Related...**

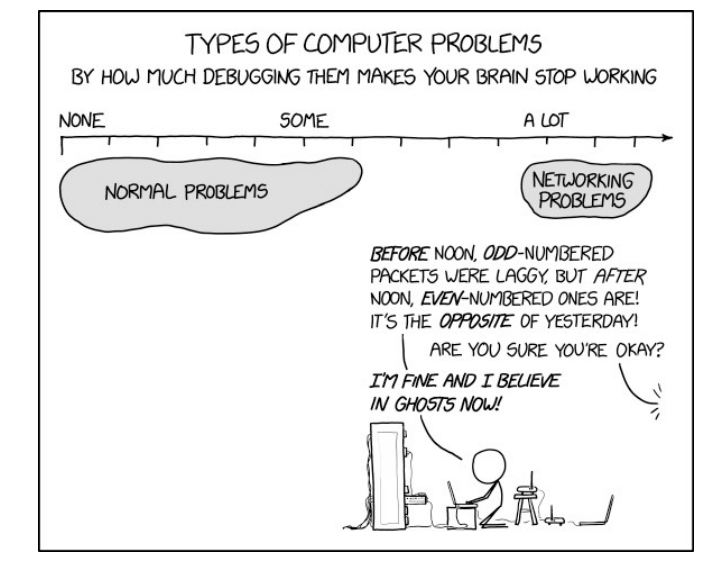

<https://xkcd.com/2259/>

#### **Creative Commons License**

 $\odot$ <sub>cc</sub>

Except where otherwise noted, all

content in this newsletter is licensed under a Creative Commons "Attribution-ShareAlike 2.5 Canada" License.

[http://creativecommons.org/licenses/by-sa/2.5/ca/deed.en\\_CA](http://creativecommons.org/licenses/by-sa/2.5/ca/deed.en_CA)